## **BZ10M: Bolzano**

### **Import**

imp user/pass file=/home/students/vrepsys/sensors-16-01-2007.dmp full=y

Two tables will be imported: SENSORS and SENSORS\_DATA

#### Index

No indexes will be created automatically while importing yet.

### **Tables**

### **SENSORS:**

| SENSOR_ID | NUMBER(16)   |                    |
|-----------|--------------|--------------------|
| NAME      | VARCHAR2(16) | Name of the sensor |

# **SENSORS\_DATA:**

| SENSORS_DATA_ID | NUMBER(16) |                                                                                                    |
|-----------------|------------|----------------------------------------------------------------------------------------------------|
| SENSOR_ID       | NUMBER(16) | Foreign key, references SENSORS table                                                                  |
| LANE            | NUMBER(16) | The number of the lane                                                                                 |
| TIME            | TIMESTAMP  | Time of the flow (the data is colleted every half an hour)                                             |
| VEHICLE_TYPE    | NUMBER(1)  | 0 for light vehicle, 1 for heavy vehicle                                                               |
|                 | NOMBER(1)  | 0 for "out of the city", 1 for "into the city", 3 for unknown direction. NOTE: no directions known yet |
| FLOW            | NUMBER(16) | Number of cars that have passed the sensor in half an hour starting with TIME                          |

From:

https://wiki.inf.unibz.it/ - Engineering-Tech Wiki

Permanent link:

https://wiki.inf.unibz.it/doku.php?id=contrib:bz10m\_sensors\_tables&rev=1200508669

Last update: 2019/01/16 10:03

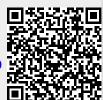